# **Dokumentation zur Nutzung von generativen KI-Tools**

*Die hier beschriebenen Richtlinien zur Dokumentation richten sich an den jeweiligen Optionen der Eigenständigkeitserklärung aus, die vom dem / der Prüfer:in festgelegt wird.*

*Bitte beachten Sie daher:*

Ob generative KI-Tools im Rahmen einer Prüfungsleistung erlaubt sind und wie deren Nutzung dokumentiert werden muss, ist immer mit den jeweiligen Prüfer:innen abzusprechen.

## **Definition von generativen KI-Tools**

Unter die Definition der generativen KI-Tools fallen Anwendungen, die künstliche Intelligenz nutzen, um eigenständig neue Inhalte wie Texte, Bilder oder andere Medienformen zu generieren (z.B. ChatGPT). Teilweise werden alltäglich verwendete Programme wie Microsoft Word um generative KI-Funktionalitäten ergänzt (z.B. Microsoft 365 CoPilot). Laut dieser Definition würde Microsoft Word nicht als KI-Tool zählen, die besagte zusätzliche Funktionalität innerhalb des Programms (CoPilot) allerdings schon.

Welche KI-Tools im Rahmen einer Prüfungsleistung erlaubt sind, entscheiden die Prüfer:innen. Wenden Sie sich bei Unklarheit daher bitte zur Klärung an Ihre Prüfer:innen.

## **Übernahme von direkten oder paraphrasierten Inhalten von generativer KI**

Im Fokus einer wissenschaftlichen Arbeit muss Ihre Eigenleistung stehen. Generative KI-Tools dürfen – insofern durch den / die Prüfer:in erlaubt – stets nur ein Hilfsmittel sein. Sollte es dennoch notwendig sein die Inhalte einer generativen KI wortwörtlich zu übernehmen oder zu paraphrasieren, dann müssen diese entsprechend gekennzeichnet werden. Dies gilt für:

- die Übernahme eines durch KI-Tools generierten Elements (Text, Grafik etc.) im Originalzustand (z.B. Wortzitat);
- die Verwendung eines durch KI-Tools generierten Elements (Text, Grafik etc.) nach einer Überarbeitung (z.B. Umformulierung eines Textes einer generativen KI).

Bei der geringfügigen Dokumentation (siehe unten, Option 1) obliegt es dem / der Prüfer:in, ob eine Kennzeichnung der entsprechenden Stellen ausreicht oder ob Prompts und Outputs von generativer KI zusätzlich im Anhang dokumentiert werden müssen. Bei der umfangreichen Dokumentation (siehe unten, Option 2) ist das Kopieren von Prompts und Outputs in den Anhang Pflicht.

**Die Art und Weise der Dokumentation sollte stets mit dem / der Prüfer:in besprochen werden. Die folgenden Dokumentationshilfen sollten daher erst nach Absprache genutzt werden.** 

## **Option 1: Erlaubnis von KI-Tools mit geringfügiger Dokumentation**

Zusätzlich zu den Regeln zur Übernahme von direkten oder paraphrasierten Inhalten von generativer KI (siehe oben), ist zu dokumentieren, welche generativen KI-Tools für welche Zwecke eingesetzt wurden. Dies kann in Form einer tabellarischen Auflistung im Anhang der Arbeit durchgeführt werden. **Beispiel:**

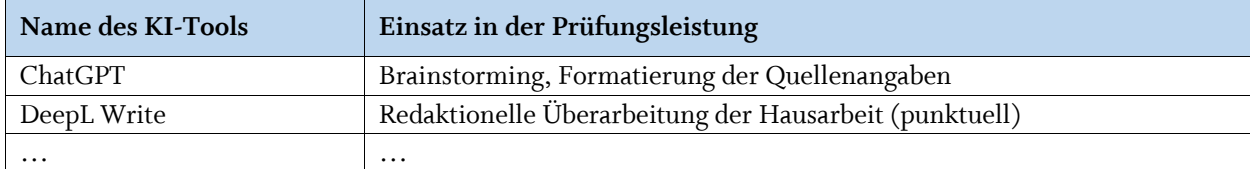

## **Option 2: Erlaubnis von KI-Tools mit umfangreicher Dokumentation**

Es ist detailliert zu dokumentieren, wo und wie die von dem / der Prüfer:in zugelassenen KI-Tools eingesetzt wurden. Alle zugelassenen und eingesetzten KI-Tools, deren Dokumentation von dem / der Prüfer:in als relevant eingeschätzt wird, sind in tabellarischer Form festzuhalten. Welche und ob die in KI-Tools entstandenen Produkte (Outputs) mitgeliefert werden sollen, liegt im Ermessen der/des Prüfer:in.

### **Als Dokumentationshilfe können Sie die untenstehende Tabelle nutzen. Eine verbindliche Aussage dazu, welche Arbeitsprozesse dokumentiert werden sollen, kann Ihnen nur der / die Prüfer:in geben.**

Falls der/ die Prüferin sich entscheidet, dass mit KI-Tools entstandene Produkte (Outputs) ebenfalls dokumentiert werden sollen, sind diese mit Querverweisen zu den relevanten Stellen in der tabellarischen Dokumentation zu erwähnen und der Arbeit als Anhang anzuhängen.

Für die Dokumentation von Texten, die durch generative KI-Tools erzeugt wurden, empfehlen wir diese per Copy & Paste als gut leserlich formatierten Text im Anhang der Arbeit aufzulisten. Wir raten von einer Dokumentation als Screenshot ab, da hierdurch die Dateigröße ansteigen kann und durch die Komprimierung lange Chatverläufe mit einer generativen KI nicht mehr leserlich sind.

- Textgenerierte Outputs sind mit Prompts und Outputs in einer PDF-Datei zu dokumentieren und gemeinsam mit der Arbeit abzugeben. Der Dateiname ist in der Tabelle aufzuführen.
- Grafiken, die von einer generativen KI erzeugt wurden, sind entsprechend zu kennzeichnen und in der tabellarischen Dokumentation aufzuführen.

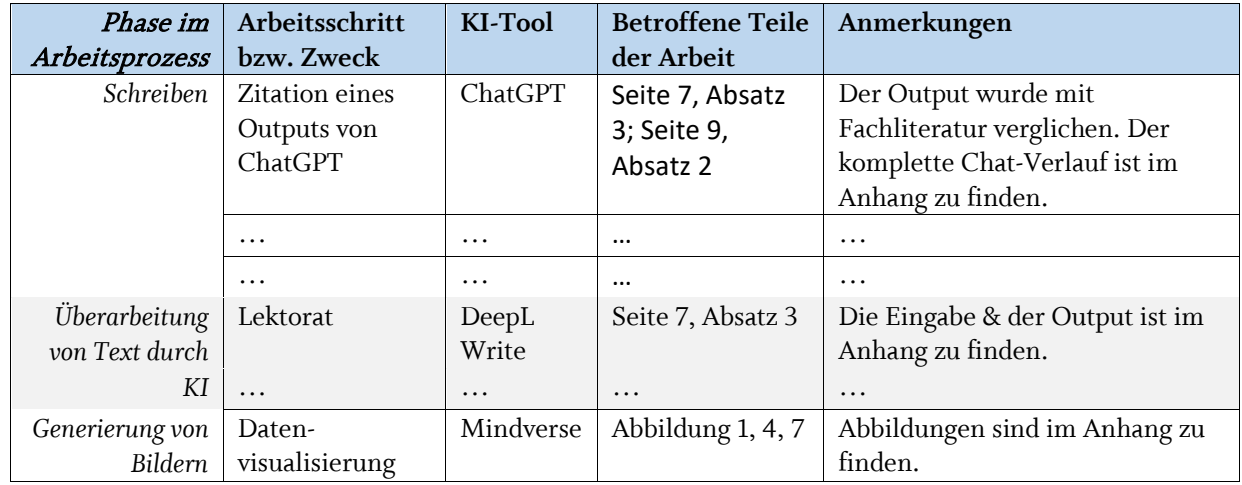

#### **Beispieltabelle**

## **Option 3: Verbot von KI-Tools**

Im Falle eines Verbots zur Nutzung von KI-Tools im Rahmen der Prüfungsleistung erübrigt sich eine Dokumentation, da die besagten Tools nicht eingesetzt werden dürfen.